## Programowanie po 6 wykładzie

Andrzej Giniewicz

12.04.2024

W niniejszej części materiałów zajmiemy się obsługą czasu.

## **1 Czas w komputerze**

Sytuacja z czasem w komputerach nie jest prosta<sup>[1](#page-0-0)</sup> i nigdy nie była — a ostatnimi czasy ze względu na powszechność urządzeń mobilnych, jest jeszcze bardziej skomplikowana. Pierwszym problemem jest to, że istnieją dwa standardy zapisu. Wszystko zaczęło się od dwóch systemów operacyjnych: Unix (powstały w 1969 roku) oraz MS-DOS (powstały w 1981 roku na bazie systemu QDOS<sup>[2](#page-0-1)</sup>). Unix już w wersji 4 wydanej w listopadzie 1973 roku zaczął zapisywać czas z uwzględnieniem stref czasowych<sup>[3](#page-0-2)</sup>, pamiętając czas i daty jako liczbę sekund od północy 1 stycznia 1970 roku w strefie czasowej UTC<sup>[4](#page-0-3)</sup>. Bardzo szybko Unix stał się systemem dominującym we wczesnych infrastrukturach sieci ARPANET, która potem przerodziła się w Internet — standaryzacja czasu na zależny od czasu uniwersalnego zdecydowanie w tym pomogła, ponieważ w sieci użytkownicy korzystający z zasobów jednego komputera logują się na niego z różnych stref czasowych. Dla odmiany MS-DOS był systemem dla użytkowników domowych i zakładał, że "prosty użytkownik" ustawiający czas w komputerze będzie zdziwiony, że musi wiedzieć, w jakiej znajduje się strefie czasowej. Z tego powodu podjęto decyzję, że czas w MS-DOS będzie ustawiony na czas lokalny, czyli wpisany "po prostu" bez uwzględnienia strefy czasowej. Rozwiązanie takie zakładało, że komputer będzie zawsze pracował w strefie czasowej, w której został skonfigurowany, a jeśli to się zmieni, użytkownik sam przestawi zegarek. Pełne wyjaśnienie w oryginale brzmi wręcz zabawnie.

<span id="page-0-2"></span><span id="page-0-1"></span><span id="page-0-0"></span><sup>1</sup>O niektórych problemach możesz posłuchać tutaj — <https://www.youtube.com/watch?v=-5wpm-gesOY>. <sup>2</sup>QDOS był skrótem od "Quick and Dirty Operating System".

<sup>3</sup> Informacja ta znajduje się w instrukcji obsługi Unix w wersji 4 dostępnej pod adresem <https://www.krsaborio.net/unix/research/acrobat/7311.pdf>, patrz dokumentacja komendy time. Przy okazji — Unix w wersji 4 był pierwszym systemem napisanym w języku C i co ciekawe, twórcą sporej części kodu Unixa był Dennis MacAlistair Ritchie, twórca języka C. Sam język C powstał właśnie do pisania systemów operacyjnych. Nieco więcej o języku C i Unixie możemy przeczytać w wielu źródłach, między innymi w encyklopedii Britannica <https://www.britannica.com/technology/C-computer-programming-language>.

<span id="page-0-3"></span><sup>4</sup>UTC oznacza czas uniwersalny, co odpowiada strefie czasowej Greenwich.

And if you explain to them, "No, you see, that time was UTC, not local time," the response is likely to be "What kind of totally propeller-headed nonsense is that? You're telling me that when the computer asks me what time it is, I have to tell it what time it is in London? (Except during the summer in the northern hemisphere, when I have to tell it what time it is in Reykjavik!?) Why do I have to remember my time zone and manually subtract four hours? Or is it five during the summer? Or maybe I have to add. Why do I even have to think about this? Stupid Microsoft. My watch says three o'clock. I type three o'clock. End of story."<sup>[5](#page-1-0)</sup>.

O ile wydaje się to być tylko notką historyczną, to ten podział trwa do dziś. Obecnie większość systemów operacyjnych na komputerach i urządzeniach mobilnych pochodzi od jednego z tych systemów. MacOS, iOS, Linux, Android, BSD, Solaris i wiele innych to systemy z rodziny \*nix, które bazują na filozofii i narzędziach wzorowanych na systemie Unix i w większości korzystają z czasu zapisanego w postaci czasu uniwersalnego UTC. Windows natomiast bazuje na MS-DOS i z powodu kompatybilności wstecznej do dziś korzysta z czasu lokalnego, co znacznie utrudnia jego działanie na urządzeniach mobilnych, które często zmieniają strefę czasową z powodu zmiany lokalizacji posiadacza, oraz na serwerach, które wymagają synchronizacji pomiędzy wieloma komputerami pracującymi w chmurze w wielu rozproszonych po świecie centrach danych.

Współistnienie dwóch systemów korzystających z różnych standardów zapisu czasu na jednym komputerze rodzi mnóstwo problemów. Gdy włączamy jeden z nich, ten przestawia zegarek drugiemu, co może powodować frustrację użytkowników, którym czas nieoczekiwanie zmienia się o godzinę. Szczególnie problem ten może się ujawnić przy przejściu z czasu letniego na zimowy lub odwrotnie, gdy każdy z włączonych systemów chce "skorygować" zegarek, efektywnie przesuwając go nie o godzinę a po godzinie. Aby temu zaradzić, systemy operacyjne kontaktują się z serwerami czasu przy włączaniu komputera, ale jeśli wyłączymy synchronizację czasu lub przy włączaniu komputera nie mamy dostępu do Internetu, co jest częste na urządzeniach mobilnych (Wi-Fi włącza się jako jedna z ostatnich usług), możemy się spodziewać dziwnego zachowania zegarka.

## **2 Czas w Pythonie**

Python posiada dwie reprezentacje czasu, nazywane naiwną oraz świadomą. Reprezentacja naiwna nie posiada informacji o strefie czasowej, natomiast świadoma zapamiętuje czas wraz ze strefą czasową, w której się on znajduje. Na szczęście język oraz biblioteka standardowa datetime ukrywają przed nami znaczną część detali implementacji, ale rozróżnienie na czas w reprezentacji naiwnej i świadomej jest istotne, abyśmy mogli określić, jakie operacje na zmiennych zawierających czas są możliwe. Przykładowo, nie można obliczyć, ile sekund różnicy jest pomiędzy czasem w reprezentacji naiwnej i świadomej, ale można odjąć dwa czasy naiwne lub dwa świadome.

<span id="page-1-0"></span><sup>5</sup> Jest to cytat z oficjalnego blogu MicroSoftu, usunięty ze strony, ale dostępny w archiwum dawnych stron Internetowych pod adresem <https://tinyurl.com/blog-microsoft>.

Python w module datetime dostarcza kilku typów: date, time, datetime oraz timedelta. Oznaczają one kolejno: datę, godzinę, datę w połączeniu z godziną oraz różnicę pomiędzy chwilami dowolnego z trzech typów. Obiekty te są niemutowalne, czyli mogą być elementami zbiorów lub kluczami słowników. Najczęściej używanym obiektem jest datetime i na nim się skupimy w niniejszych notatkach. Więcej informacji o pozostałych typach można znaleźć w dokumentacji<sup>[6](#page-2-0)</sup>.

Dane dotyczące strefy czasowej pobierzemy z biblioteki pytz dostępnej w Anacondzie. Jest to biblioteka, która zajmuje się sterowaniem strefami czasowymi. Pozwala na przykład podać strefę czasową jako Europe/Warsaw. Dlaczego ma to znaczenie? Otóż strefa czasowa używana w Warszawie się zmieniała<sup>[7](#page-2-1)</sup>. Biblioteka pytz jest bardzo często aktualizowana, ponieważ cały czas mają miejsce zmiany stref czasowych w różnych krajach<sup>[8](#page-2-2)</sup>. Przykładowo trwają dyskusje czy nie powinniśmy zrezygnować z rozróżniania czasu letniego i zimowego, co jeśli będzie miało miejsce, będzie musiało być odnotowane w bibliotece.

Stwórzmy świadomy obiekt datetime wskazujący na moment początku naszych pierwszych zajęć w tym semestrze.

```
import datetime
import pytz
zajęcia = datetime.datetime(2024, 3, 1, 15, 15, 0)
Wrocław = pytz.timezone("Europe/Warsaw")
zajęcia we Wrocławiu = Wrocław.localize(zajęcia)
```

```
zajęcia we Wrocławiu
```
Na początek wykonujemy odpowiednie importy, tworzymy naiwny obiekt czasu i strefę czasową. Następnie lokalizujemy czas, uzupełniając go o strefę czasową.

Stwórzmy teraz czas reprezentujący Sylwestra w Tokio.

```
Sylwester = datetime.datetime(2024, 1, 1, 0, 0, 0)
Tokio = pytz.timezone("Asia/Tokyo")
Sylwester w Tokio = Tokio.localize(Sylwester)
```
Sylwester w Tokio

<span id="page-2-1"></span><span id="page-2-0"></span><sup>6</sup>Patrz <https://docs.python.org/3/library/datetime.html>.

<sup>7</sup>Ostatnia zmiana dla Polski miała miejsce w 1996 roku, wszystkie zmiany od 1800 roku można znaleźć w kodzie biblioteki pytz na stronie [https://github.com/stub42/pytz/blob/release\\_2020.4/tz/europe#L2254](https://github.com/stub42/pytz/blob/release_2020.4/tz/europe#L2254) do 1988 oraz na stronie [https://github.com/stub42/pytz/blob/release\\_2020.4/tz/europe#L563](https://github.com/stub42/pytz/blob/release_2020.4/tz/europe#L563) od 1988 roku.

<span id="page-2-2"></span><sup>8</sup>Gdyby Polska zrezygnowała ze zmiany czasu z zimowego na letni, musiałoby to zostać odwzorowane w bibliotece pytz. Co ciekawe, należałoby to zrobić z dużym wyprzedzeniem, jeśli nie chcemy spowodować licznych problemów. Wyobraźmy sobie, co by się działo, gdyby nagle połowa systemów bankowych miała już wykonaną aktualizację informacji o strefach czasowych a połowa nie, przez co część transakcji byłaby rejestrowana ze złą godziną z przyszłości. Mogłoby to prowadzić do licznych błędów i problemów. Taki zabieg wymaga bardzo precyzyjnego planowania i będzie kosztowną operacją.

Możemy teraz sprawdzić dokładnie jaka jest różnica czasu pomiędzy zajęciami we Wrocławiu a Sylwestrem w Tokio.

```
print(zajęcia we Wrocławiu - Sylwester w Tokio)
```
W odpowiedzi uzyskamy informację, że daty te dzieli 60 dni, 23 godziny i 15 minut, czyli jadąc ze średnią prędkością 8,36km/h powinniśmy być w stanie pokonać dzielące nas do Tokio 12237,31km drogą lądową (innymi słowy, gdyby ktoś spędził Sylwestra w Tokio, zdążyłby wrócić na zajęcia z programowania, jadąc na rowerze).

Tę samą datę możemy wykorzystać w więcej niż jednym wyrażeniu. Możemy na przykład sprawdzić, jaka jest różnica pomiędzy Sylwestrem we Wrocławiu i w Tokio.

```
print(Wrocław.localize(Sylwester) - Sylwester_w_Tokio)
```
W odpowiedzi uzyskamy informację, że Sylwester we Wrocławiu jest 8 godzin później niż w Tokio.

Zwróćmy uwagę, że różnica pomiędzy czasami w obu powyższych przykładach, jest wartością typu timedelta. W timedelta niezależnie pamiętana jest liczba dni, sekund i milisekund, przez co dla ujemnych wartości możemy zobaczyć nietypowe wyniki, na przykład różnica "minus 8 godzin" to "minus 1 dzień plus 16 godzin".

Spróbujmy teraz pobrać obecny czas z zegarka komputera i użyć go do stworzenia czasu świadomego, podając strefę czasową. Po dodaniu strefy czasowej sprawdzimy, która teraz jest godzina w Tokio.

```
teraz = datetime.datetime.now()
tu i teraz = Wrocław.localize(teraz)
teraz w Tokio = tu i teraz.astimezone(Tokio)
```

```
print(teraz w Tokio)
```
Sprawdzanie, jaki jest obecnie czas w innej strefie czasowej, możemy wykonać za pomocą metody astimezone.

Oprócz podania czasu wprost jako parametru do datetime oraz pobrania obecnego czasu metodą now, możemy tworzyć daty na podstawie napisów. Służy do tego metoda strptime<sup>[9](#page-3-0)</sup>.

Ponieważ istnieje wiele sposobów zapisu dat, metoda ta przyjmuje jako argument napis zawierający datę oraz format. Do najważniejszych formatów należą

<span id="page-3-0"></span> $9$ Nazwa strptime pochodzi od "STRing Parse TIME".

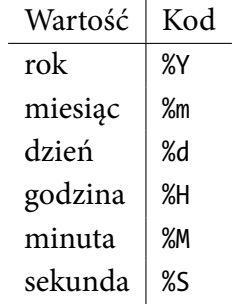

Spróbujmy stworzyć obiekt datetime dla daty i godziny wskazującej wschód słońca we Wrocławiu w najbliższy międzynarodowy dzień pizzy, zapisanej jako napis "09.02.2025 07:13:00". Zapisane są w niej kolejno dzień, miesiąc, rok, godzina, minuta i sekundy — co możemy wyrazić formatem "%d.%m.%Y %H:%M:%S".

```
datetime.datetime.strptime("09.02.2025 07:13:00", "%d.%m.%Y %H:%M:%S")
```
Odwrotną operacją służącą do niestandardowego formatowania czasów jest strftime<sup>[10](#page-4-0)</sup>.

datetime.datetime.strftime(tu\_i\_teraz, "%d.%m.%Y %H:%M:%S")

Więcej informacji o formatowaniu znajdziemy w dokumentacji<sup>[11](#page-4-1)</sup>. Jako ćwiczenie sprawdź, ile czasu upłynie, od końca ostatnich zajęć, do wschodu słońca w najbliższy międzynarodowy dzień pizzy.

<span id="page-4-0"></span><sup>&</sup>lt;sup>10</sup>Nazwa strftime pochodzi od "STRing Format TIME"

<span id="page-4-1"></span><sup>11</sup>Na przykład na stronie <https://docs.python.org/3/library/datetime.html#strftime-and-strptime-format-codes>.